# <span id="page-0-0"></span>The new MC-2020 250 GeV data sets - and why you should use them part 1 - samples, beam parameters & physics

Mikael Berggren<sup>1</sup>

<sup>1</sup>DESY, Hamburg

ILD general meeting, December 8, 2020

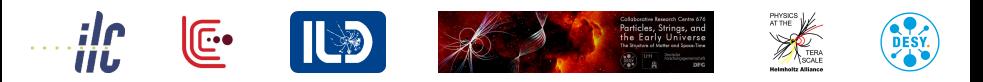

### **Outline**

#### [Why: MC requirements for linear colliders](#page-2-0)

#### [How: Generating the full SM](#page-4-0)

- **[Process classification](#page-9-0)**
- **•** [Physics generator](#page-20-0)
- [Generating beam properties](#page-26-0)

#### [What: ILC 250 GeV Generation production](#page-34-0)

- [Whizard 1.95](#page-35-0)  $\rightarrow$  2.8.5
- **•** [Beams](#page-45-0)
- **[Generation status](#page-48-0)**

#### **[Conclusions](#page-50-0)**

# <span id="page-2-0"></span>MC requirements for linear colliders

- Future LCs aim for extremely high precision measurements.
	- $\bullet \Rightarrow$  Need excellent detector, well controlled machine conditions
	- But also the best possible estimate of backgrounds.
- So: MC statistics or lacking channels must not be a major source of systematic errors ⇒
	-
	-

### <span id="page-3-0"></span>MC requirements for linear colliders

- **•** Future LCs aim for extremely high precision measurements.
	- $\bullet \Rightarrow$  Need excellent detector, well controlled machine conditions
	- But also the best possible estimate of backgrounds.
- So: MC statistics or lacking channels must not be a major source of systematic errors ⇒
	- All SM channels yielding at least a few events under the full lifetime of the projects need to be generated, with statistics largely exceeding that of the real data.
	- Also machine conditions need to be accurately taken into account.

 $\Omega$ 

化重氮化重氮

- <span id="page-4-0"></span>• At an LC, ALL events are interesting !
- Huge spread in cross-sections
- But for any given study, it might be a tiny cross-section one that dominates...
- ... or maybe a tiny fraction of a huge cross-section one.
- We want to make nice stacked histos of different backgrounds different from analysis to analysis.
- $\bullet \Rightarrow$  Good idea to separate channels in an intelligent and well

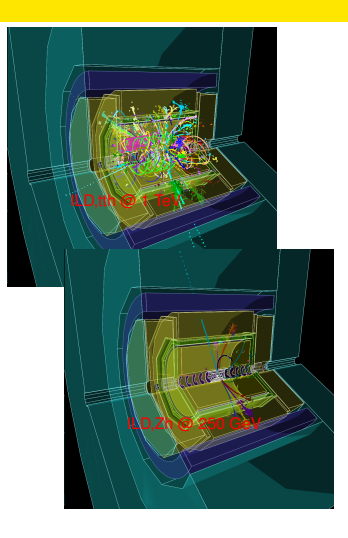

 $\leftarrow$   $\leftarrow$   $\leftarrow$ 

 $\Omega$ 

化重压 化重

- At an LC, ALL events are interesting !
- Huge spread in cross-sections
- But for any given study, it might be  $\bullet$ a tiny cross-section one that dominates...
- ... or maybe a tiny fraction of a huge cross-section one.
- We want to make nice stacked histos of different backgrounds different from analysis to analysis.
- $\bullet \Rightarrow$  Good idea to separate channels in an intelligent and well

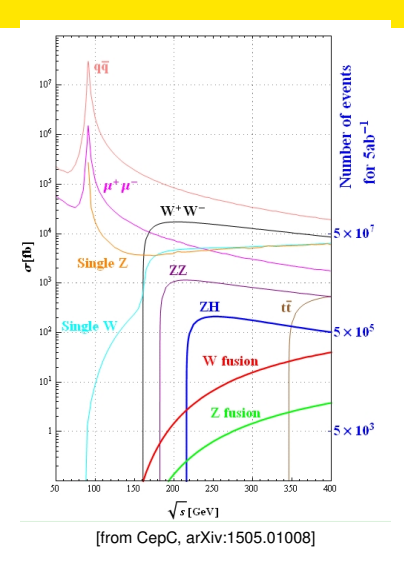

4 ロ ト ィ *同* ト

 $\Omega$ 

化重压 化重

- At an LC, ALL events are interesting !
- Huge spread in cross-sections
- But for any given study, it might be a tiny cross-section one that dominates...
- ... or maybe a tiny fraction of a huge cross-section one.
- We want to make nice stacked histos of different backgrounds different from analysis to analysis.
- $\bullet \Rightarrow$  Good idea to separate channels in an intelligent and well

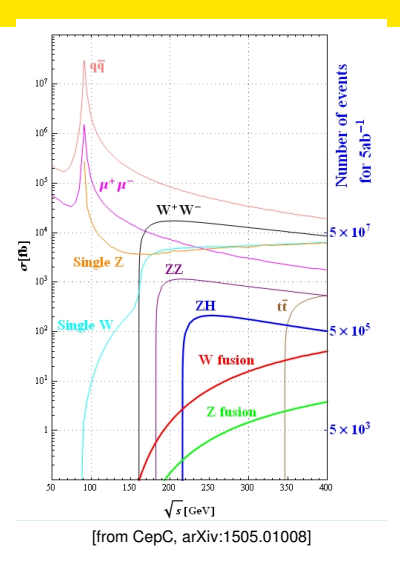

4 ロ ト ィ *同* ト

 $\leftarrow$   $\mathbb{R}$   $\rightarrow$  $\rightarrow$   $\pm$ 

- At an LC, ALL events are interesting !
- Huge spread in cross-sections
- But for any given study, it might be a tiny cross-section one that dominates...
- ... or maybe a tiny fraction of a huge cross-section one.
- We want to make nice stacked histos of different backgrounds different from analysis to analysis.
- $\bullet \Rightarrow$  Good idea to separate channels in an intelligent and well

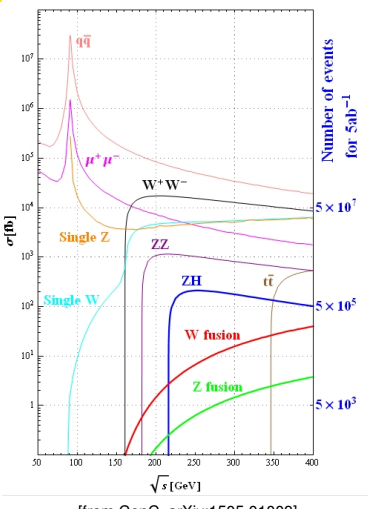

[from CepC, arXiv:1505.01008]

重き

 $\leftarrow$   $\equiv$ 

 $\leftarrow$   $\leftarrow$   $\leftarrow$ 

4 D.K.

- At an LC, ALL events are interesting !
- Huge spread in cross-sections
- But for any given study, it might be a tiny cross-section one that dominates...
- ... or maybe a tiny fraction of a huge cross-section one.
- We want to make nice stacked histos of different backgrounds different from analysis to analysis.
- ⇒ Good idea to separate channels in an intelligent and well documented way

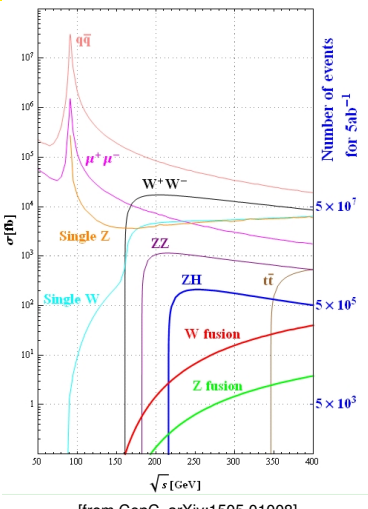

[from CepC, arXiv:1505.01008]

÷.

4 同 下

4 0 8

#### <span id="page-9-0"></span>**•** Initial state

- $\bullet$  ee, e $\gamma$  or  $\gamma\gamma$
- $\bullet\,$  e polarisation and  $\gamma$  type (real or virtual)

#### Final state

- 
- 
- 

#### • Special considerations

- 
- 

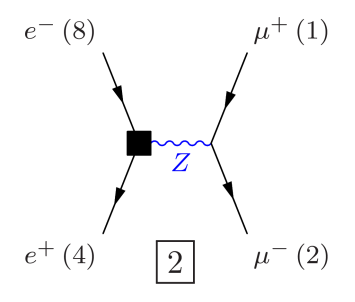

 $(0,1)$   $(0,1)$   $(0,1)$   $(1,1)$   $(1,1)$   $(1,1)$ 

Mikael Berggren (DESY) [MC-2020: generator](#page-0-0) ILD, Dec 20, 2020 5/16

#### **•** Initial state

- $\bullet$  ee, e $\gamma$  or  $\gamma\gamma$
- $\bullet\,$  e polarisation and  $\gamma$  type (real or virtual)

#### Final state

- 
- 
- 

#### • Special considerations

- 
- 

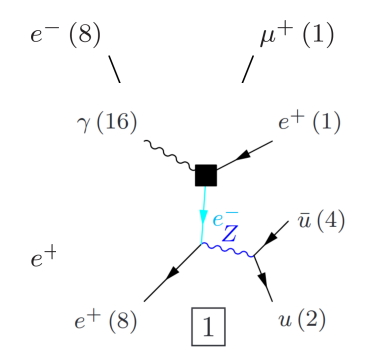

イロト イ押ト イヨト イヨト

#### **•** Initial state

- $\bullet$  ee, e $\gamma$  or  $\gamma\gamma$
- $\bullet\,$  e polarisation and  $\gamma$  type (real or virtual)

#### Final state

- 
- 
- 

#### • Special considerations

- 
- 

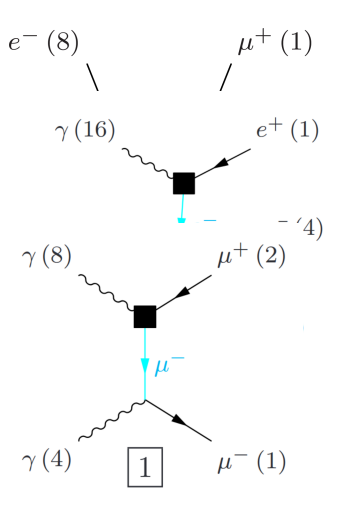

イロト イ押ト イヨト イヨト

- **•** Initial state
	- $\bullet$  ee, e $\gamma$  or  $\gamma\gamma$
	- e polarisation and  $\gamma$  type (real or virtual)

#### **•** Final state

- 
- 
- 

#### • Special considerations

- 
- 

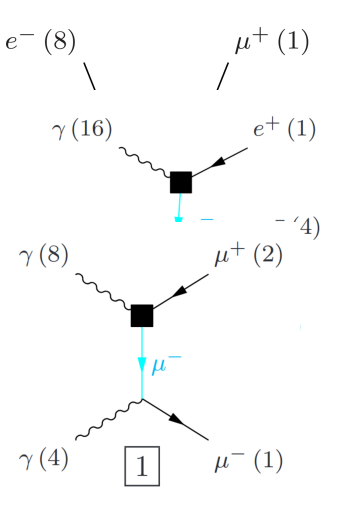

イロト イ押ト イヨト イヨト

- **•** Initial state
	- $\bullet$  ee, e $\gamma$  or  $\gamma\gamma$
	- e polarisation and  $\gamma$  type (real or virtual)
- **•** Final state
	- Number of fermions (1 to 8)
	- Flavour-grouping: W or Z, or ambiguous
	- leptonic, hadronic, semi-leptoni (+ neutrino only, for Z-leptonic)
- Special considerations
	-
	-

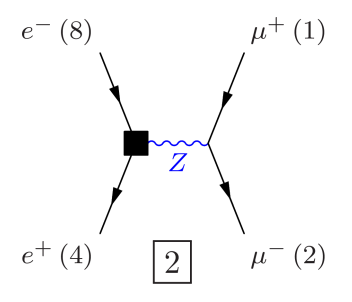

イロト イ押ト イヨト イヨト

Mikael Berggren (DESY) [MC-2020: generator](#page-0-0) ILD, Dec 20, 2020 5/16

- **•** Initial state
	- $\bullet$  ee, e $\gamma$  or  $\gamma\gamma$
	- e polarisation and  $\gamma$  type (real or virtual)
- **•** Final state
	- Number of fermions (1 to 8)
	- Flavour-grouping: W or Z, or ambiguous
	- leptonic, hadronic, semi-leptoni (+ neutrino only, for Z-leptonic)
- Special considerations
	-
	-

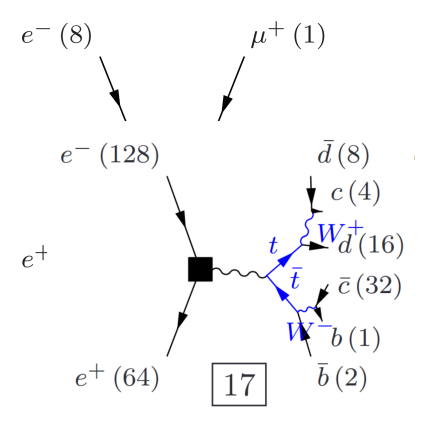

 $\overline{AB}$ 

4 D.K.

Mikael Berggren (DESY) [MC-2020: generator](#page-0-0) ILD, Dec 20, 2020 5/16

 $\Omega$ 

化重压 化重

- **•** Initial state
	- $\bullet$  ee, e $\gamma$  or  $\gamma\gamma$
	- e polarisation and  $\gamma$  type (real or virtual)
- **•** Final state
	- Number of fermions (1 to 8)
	- Flavour-grouping: W or Z, or ambiguous
	- **·** leptonic, hadronic, semi-leptonic (+ neutrino only, for Z-leptonic)
- Special considerations
	-
	-

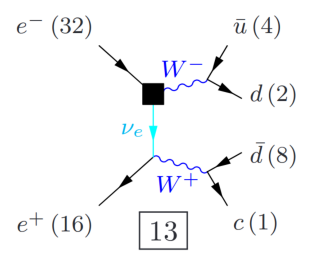

4 0 8

A B

Mikael Berggren (DESY) [MC-2020: generator](#page-0-0) ILD, Dec 20, 2020 5/16

4 E X 4 E

- **•** Initial state
	- $\bullet$  ee, e $\gamma$  or  $\gamma\gamma$
	- e polarisation and  $\gamma$  type (real or virtual)
- **•** Final state
	- Number of fermions (1 to 8)
	- Flavour-grouping: W or Z, or ambiguous
	- **·** leptonic, hadronic, semi-leptonic (+ neutrino only, for Z-leptonic)
- Special considerations
	-
	-

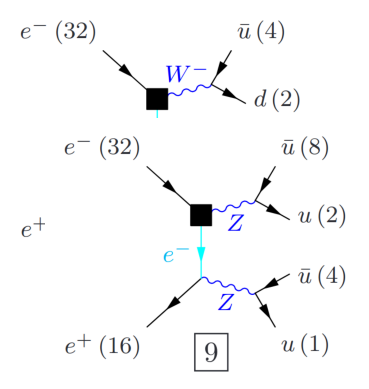

4 0 8

Mikael Berggren (DESY) [MC-2020: generator](#page-0-0) ILD, Dec 20, 2020 5/16

化原子

- **•** Initial state
	- $\bullet$  ee, e $\gamma$  or  $\gamma\gamma$
	- e polarisation and  $\gamma$  type (real or virtual)
- **•** Final state
	- Number of fermions (1 to 8)
	- Flavour-grouping: W or Z, or ambiguous
	- leptonic, hadronic, semi-leptonic (+ neutrino only, for Z-leptonic)
- Special considerations
	-
	-

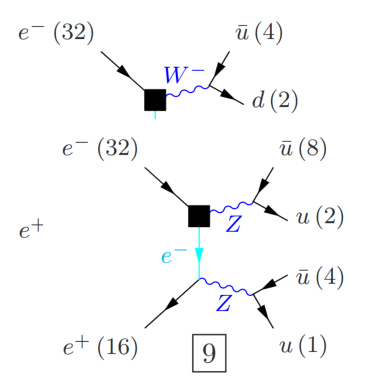

4 0 8

- **o** Initial state
	- $\bullet$  ee, e $\gamma$  or  $\gamma\gamma$
	- e polarisation and  $\gamma$  type (real or virtual)

#### **•** Final state

- Number of fermions (1 to 8)
- Flavour-grouping: W or Z, or ambiguous
- leptonic, hadronic, semi-leptonic (+ neutrino only, for Z-leptonic)
- **•** Special considerations
	- Eg. 4f with  $|L_e|=2 \Rightarrow$  dominated by single W or single Z (t-channel !)
	- Avoid double-counting: Eg.  $\gamma^* \gamma^* \to f \bar{f}$  vs.  $e^+ e^- \to e^+ e^- f \bar{f}$ .

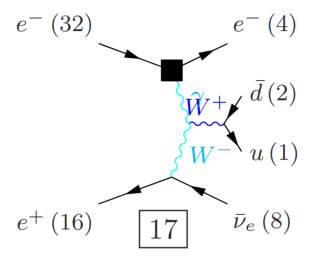

4 0 8

4 B N 4 B

- **o** Initial state
	- $\bullet$  ee, e $\gamma$  or  $\gamma\gamma$
	- e polarisation and  $\gamma$  type (real or virtual)

#### **•** Final state

- Number of fermions (1 to 8)
- Flavour-grouping: W or Z, or ambiguous
- leptonic, hadronic, semi-leptonic (+ neutrino only, for Z-leptonic)
- **•** Special considerations
	- Eg. 4f with  $|L_e|=2 \Rightarrow$  dominated by single W or single Z (t-channel !)
	- Avoid double-counting: Eg.  $\gamma^* \gamma^* \to f \bar{f}$  vs.  $e^+ e^- \to e^+ e^- f \bar{f}$ .

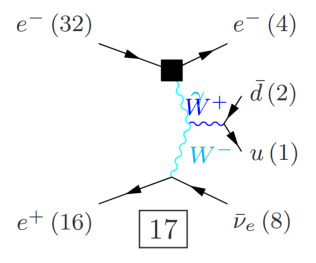

#### <span id="page-20-0"></span>[Whizard](https://whizard.hepforge.org) is the generator of choice for *e* <sup>+</sup>*e* −.

- **•** Full matrix-element evaluation. Only at tree-level but:
	- Polarised beams.
	- Full helicity treatment.
	- Full colour flow, passed from the hard interaction to the P.S. code.
	- Can handle beam-spectrum, using [Circe2.](https://whizard.hepforge.org/circe.html)
	- Can handle polarised  $\tau$ -decays, using TAUOLA [Comp Phys Comm,64,p275].
	- And: Can do  $2 \rightarrow 8$  processes.
- ... which is more important than NLO for  $e^+e^-$  ! That was just one

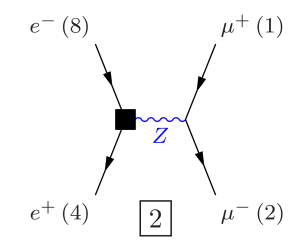

4 ロ ト ィ *同* ト

 $\Omega$ 

不重 的不重

[Whizard](https://whizard.hepforge.org) is the generator of choice for *e* <sup>+</sup>*e* −.

- **•** Full matrix-element evaluation. Only at tree-level but:
	- **Polarised beams.**
	- Full helicity treatment.
	- Full colour flow, passed from the hard interaction to the P.S. code.
	- Can handle beam-spectrum, using [Circe2.](https://whizard.hepforge.org/circe.html)
	- Can handle polarised  $\tau$ -decays, using TAUOLA [Comp Phys Comm,64,p275].
	- And: Can do  $2 \rightarrow 8$  processes.
- ... which is more important than NLO for  $e^+e^-$  ! That was just one

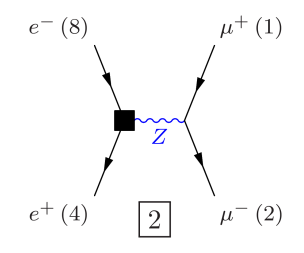

 $\Omega$ 

不重 的不重

4 D.K.

[Whizard](https://whizard.hepforge.org) is the generator of choice for *e* <sup>+</sup>*e* −.

- **•** Full matrix-element evaluation. Only at tree-level but:
	- **Polarised beams.**
	- Full helicity treatment.
	- Full colour flow, passed from the hard interaction to the P.S. code.
	- Can handle beam-spectrum, using [Circe2.](https://whizard.hepforge.org/circe.html)
	- Can handle polarised  $\tau$ -decays, using TAUOLA [Comp Phys Comm,64,p275].
	- And: Can do  $2 \rightarrow 8$  processes.
- ... which is more important than NLO for  $e^+e^-$  ! That was just one

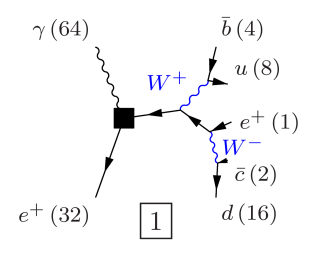

4 D.K.

[Whizard](https://whizard.hepforge.org) is the generator of choice for *e* <sup>+</sup>*e* −.

- **•** Full matrix-element evaluation. Only at tree-level but:
	- **Polarised beams.**
	- Full helicity treatment.
	- Full colour flow, passed from the hard interaction to the P.S. code.
	- Can handle beam-spectrum, using [Circe2.](https://whizard.hepforge.org/circe.html)
	- Can handle polarised  $\tau$ -decays, using TAUOLA [Comp Phys Comm,64,p275].
	- And: Can do  $2 \rightarrow 8$  processes.
- ... which is more important than **NLO for**  $e^+e^-$ **!** That was just one 5f tree-level diagram of  $\sim$  500...

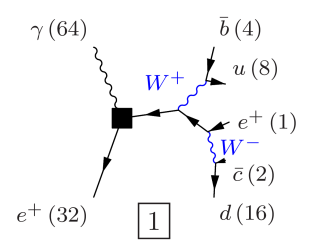

4 0 8

 $\mathsf{N}$ 

 $\bullet$ 

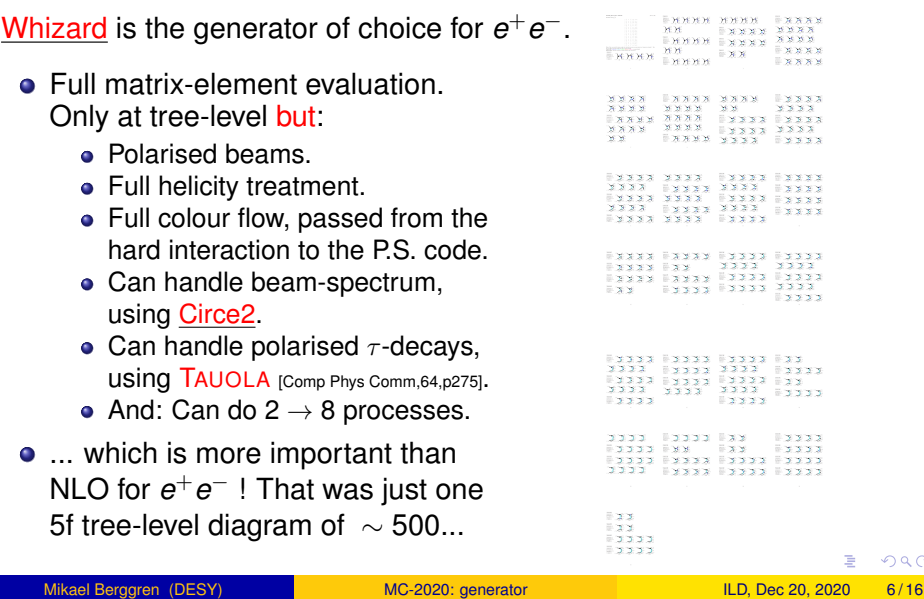

 $299$ 

KKKK FERR

3333 3333

 $2222$ 

 $= 36.36$ 

 $x - x +$ 

a Baasa

 $12222$ 

 $x \times y = 5222$ 

 $\mathbb{R}\times\mathbb{R}\times\mathbb{R}$ 

EXXXX

 $\mathbf{X} \times \mathbf{X} \times \mathbf{X}$  $X = 1$  x x x x  $X = 1$  x x x x

- <span id="page-25-0"></span>• The subsequent parton-shower and hadronisation is done by [PYTHIA](https://www.hepforge.org/archive/pythia6)6.4.
	- LCGG has tuned hadronisation using input from OPAL at LEPII [Phys.Rept. 291 (1997) 107-217, D. Ward, private communication.].
- The process-definition given in the Whizard steering file (aka the *sindarin*) is also the driver for the scripts that organises the production: One ring to rule them all.
- Use powerful grouping and aliasing capabilities of sindarin to assure that no processes are over-looked.

 $\Omega$ 

K ロ ⊁ K 倒 ≯ K 君 ⊁ K 君 ⊁

- <span id="page-26-0"></span>• Beam-spectrum.
	- **1** Incoming beam-spread
	- 2 But also: very strongly focused beams ⇒ Beam-beam interactions
- **•** Photons
	-
	-
- Need beam-beam interaction simulation input.
- Simulate interaction region: GuineaPig [CERN-PS-99-014-LP]. Gives:
	-
	-

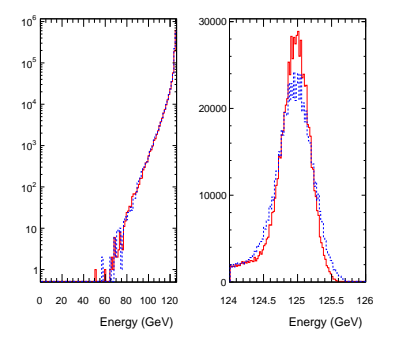

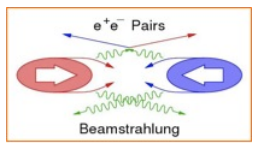

イロト イ押ト イヨト イヨト

- **•** Beam-spectrum.
	- **1** Incoming beam-spread
	- 2 But also: very strongly focused beams ⇒ Beam-beam interactions
- **•** Photons
	- <sup>1</sup> How many photons?
	- 2 Are they virtual or real?
- Need beam-beam interaction simulation input.
- Simulate interaction region: GuineaPig [CERN-PS-99-014-LP]. Gives:
	-
	-

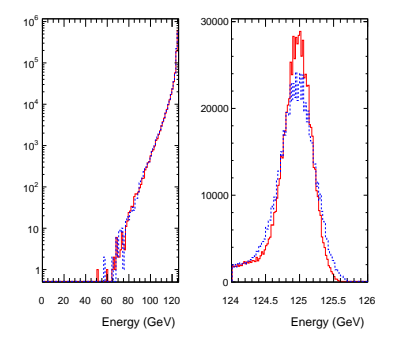

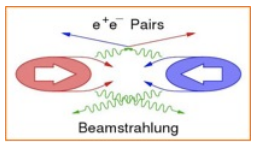

イロト イ押ト イヨト イヨ

- Beam-spectrum.
	- **1** Incoming beam-spread
	- But also: very strongly focused beams ⇒ Beam-beam interactions
- **•** Photons
	- <sup>1</sup> How many photons?
	- 2 Are they virtual or real?
- Need beam-beam interaction simulation input.
- Simulate interaction region: GuineaPig [CERN-PS-99-014-LP]. Gives:
	- Beam-spectrum for electrons and positrons independently
	- Amount and spectrum of real photons
	- Distribution of interaction point

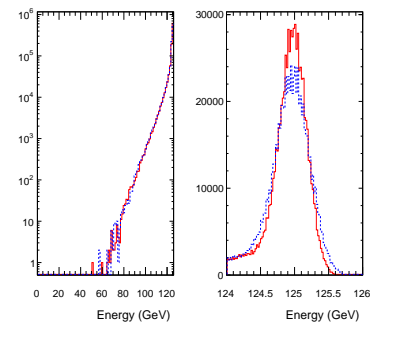

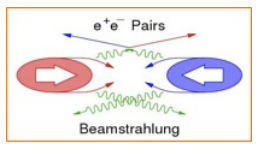

œ⇒

4 ロ ト ィ *同* ト

- <span id="page-29-0"></span>• Beam-spectrum.
	- **1** Incoming beam-spread
	- But also: very strongly focused beams ⇒ Beam-beam interactions
- **•** Photons
	- <sup>1</sup> How many photons?
	- 2 Are they virtual or real?
- Need beam-beam interaction simulation input.
- **•** Simulate interaction region: GuineaPig [CERN-PS-99-014-LP]. Gives:
	- Beam-spectrum for electrons and positrons independently
	- Amount and spectrum of real photons
	- Distribution of interaction point

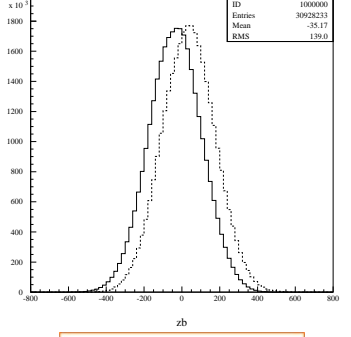

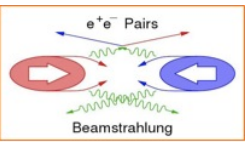

<span id="page-30-0"></span>Two types:

- Pair-background: Pair-creation of photons in the beam by the strong fields. GuineaPig can generate the full activity during a beam-crossing (a "BX").
- low-p $_\perp$  hadrons, ie.  $\gamma^{(*)}\gamma^{(*)}$ interaction with small *M*<sub>γγ</sub> and multiplicity. NB: only  $\mathcal{O}(1)/BX$ !
	-
	-
- Both types: Pre-generate pool of events, pick at random and overlay on main event.

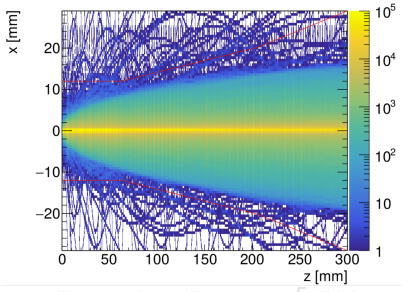

 $\bullet$  For pairs: Do  $\sim$  10<sup>5</sup> BXes, use fast detector simulation [SGV](https://www.desy.de/~berggren/sgv_ug/sgv_ug.html) to filter out track hitting tracking (∼10/BX), rest used to build a map of b[ack](#page-29-0)[gr](#page-31-0)[o](#page-29-0)[u](#page-30-0)[n](#page-34-0)[d](#page-25-0) [o](#page-26-0)n [B](#page-3-0)[e](#page-33-0)[a](#page-34-0)[m](#page-0-0)[Ca](#page-70-0)l.

Mikael Berggren (DESY) [MC-2020: generator](#page-0-0) ILD, Dec 20, 2020 9/16

<span id="page-31-0"></span>Two types:

- Pair-background: Pair-creation of photons in the beam by the strong fields. GuineaPig can generate the full activity during a beam-crossing (a "BX").
- low-p $_\perp$  hadrons, ie.  $\gamma^{(*)}\gamma^{(*)}$ interaction with small  $M_{\gamma\gamma}$  and multiplicity. NB: only  $\mathcal{O}(1)/BX$ !
	- ME can't do this, and PYTHIA is good down to  $M_{\gamma\gamma} \sim 2$  GeV.
	- **Below:** fit to data Custom generator developed by LCGG.
- Both types: Pre-generate pool of events, pick at random and overlay on main event.

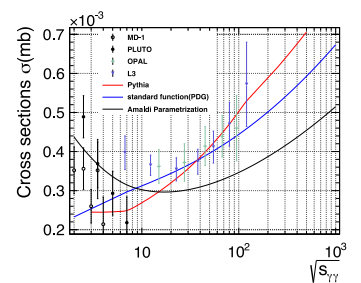

 $\bullet$  For pairs: Do  $\sim$  10<sup>5</sup> BXes, use fast detector simulation [SGV](https://www.desy.de/~berggren/sgv_ug/sgv_ug.html) to filter out track hitting tracking ( $\sim$ 10/BX), rest used to build a map of b[ack](#page-30-0)[gr](#page-32-0)[o](#page-29-0)[u](#page-30-0)[n](#page-34-0)[d](#page-25-0) [o](#page-26-0)[n](#page-34-0) [B](#page-3-0)[e](#page-33-0)[a](#page-34-0)[m](#page-0-0)[Ca](#page-70-0)l.  $\Omega$ 

<span id="page-32-0"></span>Two types:

- Pair-background: Pair-creation of photons in the beam by the strong fields. GuineaPig can generate the full activity during a beam-crossing (a "BX").
- low-p $_\perp$  hadrons, ie.  $\gamma^{(*)}\gamma^{(*)}$ interaction with small  $M_{\gamma\gamma}$  and multiplicity. NB: only  $\mathcal{O}(1)/BX$ !
	- ME can't do this, and PYTHIA is good down to  $M_{\gamma\gamma} \sim 2$  GeV.
	- **Below:** fit to data Custom generator developed by LCGG.
- Both types: Pre-generate pool of events, pick at random and overlay on main event.

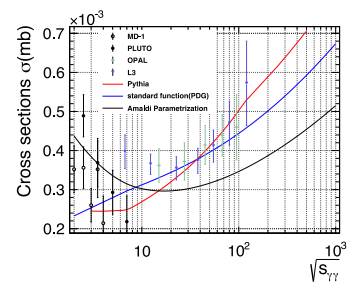

 $\bullet$  For pairs: Do  $\sim$  10<sup>5</sup> BXes, use fast detector simulation [SGV](https://www.desy.de/~berggren/sgv_ug/sgv_ug.html) to filter out track hitting tracking (∼10/BX), rest used to build a map of b[ack](#page-31-0)[gr](#page-33-0)[o](#page-29-0)[u](#page-30-0)[n](#page-34-0)[d](#page-25-0) [o](#page-26-0)[n](#page-34-0) [B](#page-3-0)[e](#page-33-0)[a](#page-34-0)[m](#page-0-0)[Ca](#page-70-0)l.  $\Omega$ 

<span id="page-33-0"></span>Two types:

- Pair-background: Pair-creation of photons in the beam by the strong fields. GuineaPig can generate the full activity during a beam-crossing (a "BX").
- low-p $_\perp$  hadrons, ie.  $\gamma^{(*)}\gamma^{(*)}$ interaction with small  $M_{\gamma\gamma}$  and multiplicity. NB: only  $\mathcal{O}(1)/BX$ !
	- ME can't do this, and PYTHIA is good down to  $M_{\gamma\gamma} \sim$  2 GeV.
	- **Below:** fit to data Custom generator developed by LCGG.
- Both types: Pre-generate pool of events, pick at random and overlay on main event.

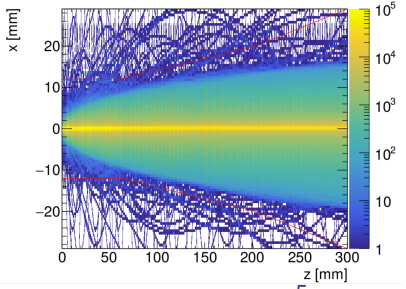

• For pairs: Do  $\sim$  10<sup>5</sup> BXes, use fast detector simulation [SGV](https://www.desy.de/~berggren/sgv_ug/sgv_ug.html) to filter out track hitting tracking (∼10/BX), rest used to build a map of b[ack](#page-32-0)[gr](#page-34-0)[o](#page-29-0)[u](#page-30-0)[n](#page-34-0)[d](#page-25-0) [o](#page-26-0)n [B](#page-3-0)[e](#page-33-0)[a](#page-34-0)[m](#page-0-0)[Ca](#page-70-0)l.

Mikael Berggren (DESY) [MC-2020: generator](#page-0-0) ILD, Dec 20, 2020 9/16

#### <span id="page-34-0"></span>ILC 250 GeV Generation production

Currently, ILC is doing a new full production at 250 GeV, 10 times larger than the one done for the DBD/IDR, and about twice the expected real data-set. NB: Also includes the Higgs signal.

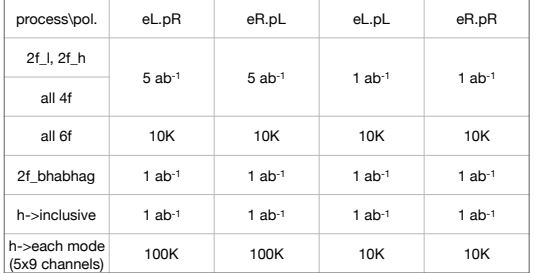

**proposal for statistics of 250 GeV generators**

most of the irreducible background will then have x10 more than expectation at ILC250

aa\_2f, aa\_4f: 1 ab-1 each initial state

 $\equiv$   $\cap$   $\alpha$ 

# <span id="page-35-0"></span>ILC 250 GeV production: Whizard  $1.x \rightarrow 2.x$

#### • DBD was done with v. 1.95

v2.x is a major re-write; we finally use v2.8.5. Many new features.

- 
- -
	-
	-
- 
- 
- -
	-

 $\Omega$ 

 $(0,1)$   $(0,1)$   $(0,1)$   $(1,1)$   $(1,1)$   $(1,1)$   $(1,1)$   $(1,1)$   $(1,1)$   $(1,1)$   $(1,1)$   $(1,1)$   $(1,1)$   $(1,1)$   $(1,1)$   $(1,1)$   $(1,1)$   $(1,1)$   $(1,1)$   $(1,1)$   $(1,1)$   $(1,1)$   $(1,1)$   $(1,1)$   $(1,1)$   $(1,1)$   $(1,1)$   $(1,1$ 

#### ILC 250 GeV production: Whizard 1. $x \rightarrow 2.x$

- **o** DBD was done with v. 1.95
- v2.x is a major re-write; we finally use v2.8.5. Many new features.
	- New, better steering
	- Things done by us now part of the main code:
		- Interface to PYTHIA (parton-shower and hadronisation).
		- Interface TAUOLA (polarised  $\tau$ -decays)
		- **Beam-spectrum CIRCE2: Easier to study of impact of beam** parameters
	- Generated events directly in LCIO format.
	- Samples from new BSM models much easier to create, using tools like UFO.
	- And also:
		-
		-
		-

 $\Omega$ 

#### <span id="page-37-0"></span>ILC 250 GeV production: Whizard 1. $x \rightarrow 2.x$

- **o** DBD was done with v. 1.95
- v2.x is a major re-write; we finally use v2.8.5. Many new features.
	- New, better steering
	- Things done by us now part of the main code:
		- Interface to PYTHIA (parton-shower and hadronisation).
		- Interface TAUOLA (polarised  $\tau$ -decays)
		- Beam-spectrum CIRCE2: Easier to study of impact of beam parameters
	- **Generated events directly in LCIO format.**
	- Samples from new BSM models much easier to create, using tools like UFO.
	- And also:
		- Internal parton-shower with matching of gluons between hard process- p.s.- hadronisation.
		- 8 fermion final states possible (*ttH* !). Was not (practically) possible with Whizard 1.95
		- $\bullet$  Improved treatment of  $t\bar{t}$  threshold.

KEL KALLARIN (RINGEL AGA)

#### <span id="page-38-0"></span>Polarised  $\tau$  decays

- Whizard makes polarised  $\tau$ :s  $\Rightarrow$  must decay polarised  $\tau$ :s  $\Rightarrow$ TAUOLA.
- But: Pythia doesn't handle polarised decays ⇒ tweak needed.
- This was done by us with Whizard1, Whizard2 implementation of this was not correct.
- We helped the authors to get this right.

#### Colour-connection

- Whizard colour connects quarks  $\Rightarrow$  transfer to Pythia P.S. code.
- This was done by us with Whizard1, Whizard2 did not do it.
- We worked with the authors to fix this: Mark connection by artificial resonances in the event before handing over to Pythia.
- Caveat: Has ramifications on code analysing the structure, e.g. TrueJet or event re-scanning/re-weighting  $\Rightarrow$  [W](#page-39-0)[.](#page-34-0)[I](#page-38-0).[P](#page-42-0).

<span id="page-39-0"></span>Polarised  $\tau$  decays

- Whizard makes polarised  $\tau$ :s  $\Rightarrow$  must decay polarised  $\tau$ :s  $\Rightarrow$ TAUOLA.
- $\bullet$  But: Pythia doesn't handle polarised decays  $\Rightarrow$  tweak needed.
- This was done by us with Whizard1, Whizard2 implementation of this was not correct.
- We helped the authors to get this right.

#### Colour-connection

- Whizard colour connects quarks  $\Rightarrow$  transfer to Pythia P.S. code.
- This was done by us with Whizard1, Whizard2 did not do it.
- We worked with the authors to fix this: Mark connection by artificial resonances in the event before handing over to Pythia.
- Caveat: Has ramifications on code analysing the structure, e.g. TrueJet or event re-scanning/re-weighting  $\Rightarrow$  [W](#page-40-0)[.](#page-34-0)[I](#page-38-0).[P](#page-42-0).

<span id="page-40-0"></span>Polarised  $\tau$  decays

- Whizard makes polarised  $\tau$ :s  $\Rightarrow$  must decay polarised  $\tau$ :s  $\Rightarrow$ TAUOLA.
- $\bullet$  But: Pythia doesn't handle polarised decays  $\Rightarrow$  tweak needed.
- This was done by us with Whizard1, Whizard2 implementation of this was not correct.
- We helped the authors to get this right.

Colour-connection

- Whizard colour connects quarks  $\Rightarrow$  transfer to Pythia P.S. code.
- This was done by us with Whizard1, Whizard2 did not do it.
- We worked with the authors to fix this: Mark connection by artificial resonances in the event before handing over to Pythia.
- **•** Caveat: Has ramifications on code analysing the structure, e.g. TrueJet or event re-scanning/re-weighting  $\Rightarrow$  [W](#page-41-0)[.](#page-34-0)[I](#page-38-0).[P](#page-42-0).

<span id="page-41-0"></span>Polarised  $\tau$  decays

- Whizard makes polarised  $\tau$ :s  $\Rightarrow$  must decay polarised  $\tau$ :s  $\Rightarrow$ TAUOLA.
- $\bullet$  But: Pythia doesn't handle polarised decays  $\Rightarrow$  tweak needed.
- This was done by us with Whizard1, Whizard2 implementation of this was not correct.
- We helped the authors to get this right.

Colour-connection

- Whizard colour connects quarks  $\Rightarrow$  transfer to Pythia P.S. code.
- This was done by us with Whizard1, Whizard2 did not do it.
- We worked with the authors to fix this: Mark connection by artificial resonances in the event before handing over to Pythia.
- Caveat: Has ramifications on code analysing the structure, e.g. TrueJet or event re-scanning/re-weighting  $\Rightarrow$  [W](#page-42-0)[.](#page-34-0)[I](#page-38-0).[P](#page-42-0).

<span id="page-42-0"></span>Virtual incoming  $\gamma$ :s

- $\mathrm{e^{+}e^{-} \rightarrow} e^{+}e^{-}$   $\bar{f}$  is generated in different ways, depending on the *Q*<sup>2</sup> between in- and out-going *e* +(−) :
	- **1** Both high: as M.E. of  $e^+e^- \rightarrow e^+e^-f\bar{f}$
	- 2 One high, the other low: as M.E. of  $e^{+(-)}\gamma^* \to e^{+(-)}f\bar{f}$

**8** Both low: as M.E. of 
$$
\gamma^* \gamma^* \to f\bar{f}
$$

where the  $\gamma^*$  is generated with the EPA off an incoming  $e^{+(-)}$ . The scattered  $e^{+(-)}$  is present in the final state (the "beam-remnant").

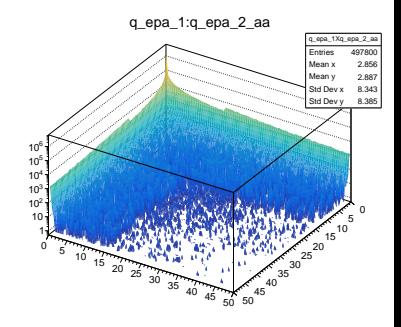

• In Whizard2, the cross-section of 2 is two times too high. Authors alerted, but for now these channels are being deferred in イロト イ押ト イヨト イヨト  $QQ$ 

Mikael Berggren (DESY) [MC-2020: generator](#page-0-0) ILD, Dec 20, 2020 13/16

Virtual incoming  $\gamma$ :s

- $\mathrm{e^{+}e^{-} \rightarrow} e^{+}e^{-}$   $\bar{f}$  is generated in different ways, depending on the *Q*<sup>2</sup> between in- and out-going *e* +(−) :
	- **1** Both high: as M.E. of  $e^+e^- \rightarrow e^+e^-f\bar{f}$
	- 2 One high, the other low: as M.E. of  $e^{+(-)}\gamma^* \to e^{+(-)}f\bar{f}$

**3** Both low: as M.E. of 
$$
\gamma^* \gamma^* \to f\bar{f}
$$

where the  $\gamma^*$  is generated with the EPA off an incoming  $e^{+(-)}$ . The scattered  $e^{+(-)}$  is present in the final state (the "beam-remnant").

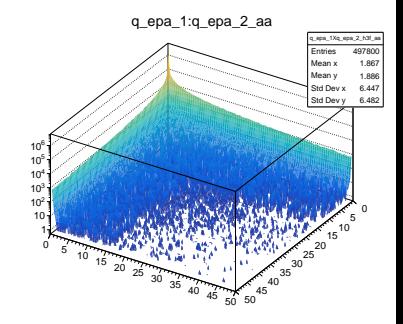

- In Whizard2, the cross-section of 2 is two times too high.
- Authors alerted, but for now these channels are being deferred in イロト イ押ト イヨト イヨト  $QQ$

#### Virtual incoming  $\gamma$ :s

- $\mathrm{e^{+}e^{-} \rightarrow} e^{+}e^{-}$   $\bar{f}$  is generated in different ways, depending on the *Q*<sup>2</sup> between in- and out-going *e* +(−) :
	- **1** Both high: as M.E. of  $e^+e^- \rightarrow e^+e^-f\bar{f}$
	- 2 One high, the other low: as M.E. of  $e^{+(-)}\gamma^* \to e^{+(-)}f\bar{f}$

**3** Both low: as M.E. of 
$$
\gamma^* \gamma^* \to f\bar{f}
$$

where the  $\gamma^*$  is generated with the EPA off an incoming  $e^{+(-)}$ . The scattered  $e^{+(-)}$  is present in the final state (the "beam-remnant").

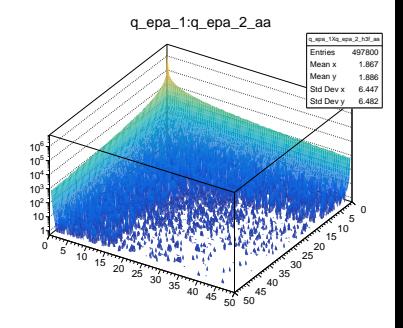

- In Whizard2, the cross-section of 2 is two times too high.
- Authors alerted, but for now these channels are being deferred in the production. 4 ロ ト ィ *同* ト 重き イヨネ  $QQ$

### <span id="page-45-0"></span>Beams:  $TDR \Rightarrow SetA$

#### Beam parameters

- The beam-parameters of this production are different from the TDR ones !
- At TDR times, the focus was on 500 GeV, and the 250 GeV did not receive much attention.
- Since, the "SetA" beam-settings have been found to be optimal for the Higgs-factory stage.
- It buys more luminosity, but also more disruption  $\Rightarrow$  $\bullet$
- This alone is a reason that You should not use the 250-TDR samples anymore ! They simply do not correspond to the machine design on the table...

в

 $\Omega$ 

イロト イ押ト イヨト イヨト

### Beams:  $TDR \Rightarrow SetA$

#### Beam parameters

- The beam-parameters of this production are different from the TDR ones !
- At TDR times, the focus was on 500 GeV, and the 250 GeV did not receive much attention.
- Since, the "SetA" beam-settings have been found to be optimal for the Higgs-factory stage.
- It buys more luminosity, but also more disruption  $\Rightarrow$ more background, larger tails.
- This alone is a reason that You should not use the 250-TDR samples anymore ! They simply do not correspond to the machine design on the table...

в

 $\Omega$ 

イロト イ押 トイラト イラト

# <span id="page-47-0"></span>Beams:  $TDR \Rightarrow SetA$

#### Beam parameters

- The beam-parameters of this production are different from the TDR ones !
- At TDR times, the focus was on 500 GeV, and the 250 GeV did not receive much attention.
- Since, the "SetA" beam-settings have been found to be optimal for the Higgs-factory stage.
- It buys more luminosity, but also more disruption  $\Rightarrow$ more background, larger tails.
- **•** This alone is a reason that You should not use the 250-TDR samples anymore ! They simply do not correspond to the machine design on the table...

Mikael Berggren (DESY) [MC-2020: generator](#page-0-0) ILD, Dec 20, 2020 14/16

в

 $\Omega$ 

イロト イ押 トイラト イラト

#### <span id="page-48-1"></span><span id="page-48-0"></span>ILC 250 GeV production: Generation status

- For  $\leq$  5f (w/o virtual  $\gamma$  induced ones): 116 channels.
- As of today, 104 channels are done, producing 2.7 billion events in 15788 LCIO files [details](#page-60-0), occupying 5.4 TB. This used 7233 CPU hours, obtained in ∼ 10 days.
	- The remaining channels are only  $\mathcal{O}(10000)$  events.
	- In addition, there are 96 channels with virtual  $\gamma$ : s to come, ∼0.5 billion events.
- $\bullet$  In most cases: one channel = one generation job, but in some processes alone represent ∼ billion events: split in several jobs. In total, 478 jobs have been completed.
- At the end of each job, the events (in [LCIO](https://github.com/iLCSoft/LCIO) format), metadata, and input+log-file tarballs are uploaded to the grid.
- At the end of each channel, summary metadata of all jobs of the channel are uploaded to the grid. This triggers the simulation and reconstruction system under [DIRAC](http://diracgrid.org/) to do it's thing.
- This documentation [details](#page-56-0) is also availabl[e o](#page-47-0)[n](#page-49-0) [th](#page-47-0)[e](#page-48-0)[W](#page-47-0)e[b](#page-49-0)[.](#page-50-0)

 $000$ 

### <span id="page-49-0"></span>ILC 250 GeV production: Generation status

- For  $\leq$  5f (w/o virtual  $\gamma$  induced ones): 116 channels.
- As of today, 104 channels are done, producing 2.7 billion events in 15788 LCIO files **[details](#page-60-0)**, occupying 5.4 TB. This used 7233 CPU hours, obtained in  $\sim$  10 days.
	- The remaining channels are only  $\mathcal{O}(10000)$  events.
	- In addition, there are 96 channels with virtual  $\gamma$ :s to come, ∼0.5 billion events.
- $\bullet$  In most cases: one channel = one generation job, but in some processes alone represent ∼ billion events: split in several jobs. In total, 478 jobs have been completed.
- At the end of each job, the events (in [LCIO](https://github.com/iLCSoft/LCIO) format), metadata, and input+log-file tarballs are uploaded to the grid.
- At the end of each channel, summary metadata of all jobs of the channel are uploaded to the grid. This triggers the simulation and reconstruction system under [DIRAC](http://diracgrid.org/) to do it's thing.
- **•** This docume[n](#page-50-0)tation**[details](#page-56-0)** is also availabl[e o](#page-48-0)n [th](#page-47-0)[e](#page-48-0) [W](#page-47-0)e[b](#page-49-0)[.](#page-50-0)

 $QQQ$ 

- <span id="page-50-0"></span>The precision-goal of future *e* <sup>+</sup>*e* <sup>−</sup> colliders are such that it is not permissible that MC statistics or coverage could constitute an major systematic uncertainty.
- We showed how the generation of the full SM, with statistics well above the expected H20@250 data set is achieved.
	- -
		-
		-
		-
- This full data is organised and documented in a physics-oriented fashion, for the benefit of the end-user.
- Full simulation and reconstruction is on-going.

 $\Omega$ 

イロト イ押ト イヨト イヨト

- The precision-goal of future *e* <sup>+</sup>*e* <sup>−</sup> colliders are such that it is not permissible that MC statistics or coverage could constitute an major systematic uncertainty.
- We showed how the generation of the full SM, with statistics well above the expected H20@250 data set is achieved.
	- It consists of bringing a large number of different codes together:
		- Whizard, Pythia, and Tauola for physics generation
		- GuineaPig and Circe2 for beam-properties
		- SGV+GuineaPig and the Peskin/Barklow generator for pile-up
		- In addition, input from machine-physics and data from LEPII was used.
- This full data is organised and documented in a physics-oriented fashion, for the benefit of the end-user.
- **•** Full simulation and reconstruction is on-going.

 $\Omega$ 

 $(0.123 \times 10^{-14} \text{ m}) \times 10^{-14} \text{ m} \times 10^{-14} \text{ m}$ 

- The precision-goal of future *e* <sup>+</sup>*e* <sup>−</sup> colliders are such that it is not permissible that MC statistics or coverage could constitute an major systematic uncertainty.
- We showed how the generation of the full SM, with statistics well above the expected H20@250 data set is achieved.
	- It consists of bringing a large number of different codes together:
		- Whizard, Pythia, and Tauola for physics generation
		- GuineaPig and Circe2 for beam-properties
		- SGV+GuineaPig and the Peskin/Barklow generator for pile-up
		- In addition, input from machine-physics and data from LEPII was used.
- This full data is organised and documented in a physics-oriented fashion, for the benefit of the end-user.
- Full simulation and reconstruction is on-going.

 $\Omega$ 

 $(0.125 \times 10^{-14} \text{ m}) \times 10^{-14} \text{ m}$ 

- The precision-goal of future *e* <sup>+</sup>*e* <sup>−</sup> colliders are such that it is not permissible that MC statistics or coverage could constitute an major systematic uncertainty.
- We showed how the generation of the full SM, with statistics well above the expected H20@250 data set is achieved.
	- It consists of bringing a large number of different codes together:
		- Whizard, Pythia, and Tauola for physics generation
		- GuineaPig and Circe2 for beam-properties
		- SGV+GuineaPig and the Peskin/Barklow generator for pile-up
		- In addition, input from machine-physics and data from LEPII was used.
- This full data is organised and documented in a physics-oriented fashion, for the benefit of the end-user.
- Full simulation and reconstruction is on-going.

 $\Omega$ 

 $(0.125 \times 10^{-14} \text{ m}) \times 10^{-14} \text{ m}$ 

- The precision-goal of future *e* <sup>+</sup>*e* <sup>−</sup> colliders are such that it is not permissible that MC statistics or coverage could constitute an major systematic uncertainty.
- We show The new samples not only represents a  $\qquad$  atistics well above the huge increase in statistics, and
	- It cor ameliorations in physics description, but stogether:
		- $\bullet$ are the only ones that correctly represents
		- the current machine conditions @ 250  $\sum_{n=1}^{\infty}$  and the Person matrice  $\epsilon$  contains  $\epsilon$  generator  $\epsilon$
		- GeV.
- This full data They should replace the 250-TDR in a physics-oriented fashion, <sub>1</sub> samples for any physics analysis ASAP.
- $\bullet$  Full simu

 $\Omega$ 

 $\mathbf{A} \oplus \mathbf{A} \rightarrow \mathbf{A} \oplus \mathbf{A}$ 

I FPII was

**[Backup](#page-55-0)** 

<span id="page-55-0"></span>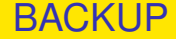

# BACKUP SLIDES

K ロ ▶ K 個 ▶ K ヨ ▶ K ヨ ▶ │ ヨ │ めんぴ

# <span id="page-56-0"></span>**Documentation**

Created by generation job, driven by the contents of the processdefinition Sindarin script and common conditions. It goes into:

- **The event header:**
- The generator meta-data files:
	-
	-
	-
	-

 $(0,1)$   $(0,1)$   $(0,1)$   $(1,1)$   $(1,1)$   $(1,1)$   $(1,1)$   $(1,1)$   $(1,1)$   $(1,1)$   $(1,1)$   $(1,1)$   $(1,1)$   $(1,1)$ 

- Steering-files, logs, pdf:s with diagrams, integration grids, output other than the events,... (Sufficient information to re-run):
	-
	-

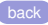

# **Documentation**

Created by generation job, driven by the contents of the processdefinition Sindarin script and common conditions. It goes into:

- The event header:
	- **Process-id, beam nature (e<sup>+(-)</sup> or**  $\gamma$ **), beam polarisation, beam** spectrum, cross-section, run- and event-number of each event.
- The generator meta-data files:
	-
	-
	-
	-

イロト イ押 トイラ トイラト

- Steering-files, logs, pdf:s with diagrams, integration grids, output other than the events,... (Sufficient information to re-run):
	-
	-

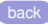

# **Documentation**

Created by generation job, driven by the contents of the processdefinition Sindarin script and common conditions. It goes into:

- The event header:
	- **•** Process-id, beam nature (e<sup>+(-)</sup> or  $\gamma$ ), beam polarisation, beam spectrum, cross-section, run- and event-number of each event.
- The generator meta-data files:
	- Condenses job-specific information from Whizard logs.
	- Contains: process, cross section, polarisation, file-names, total number of events generated, total integrated luminosity, technicalities, ...
	- Browasble on the [Web](https://ilcsoft.desy.de/dbd/generated/) and uploaded to [the Grid.](https://ild.ngt.ndu.ac.jp/elog/)
	- Once on the grid, the metadata is read by DIRAC to orchestrate the detector simulation.

- Steering-files, logs, pdf:s with diagrams, integration grids, output other than the events,... (Sufficient information to re-run):
	-
	-

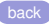

# **Documentation**

Created by generation job, driven by the contents of the processdefinition Sindarin script and common conditions. It goes into:

- **•** The event header:
	- **•** Process-id, beam nature (e<sup>+(-)</sup> or  $\gamma$ ), beam polarisation, beam spectrum, cross-section, run- and event-number of each event.
- The generator meta-data files:
	- Condenses job-specific information from Whizard logs.
	- Contains: process, cross section, polarisation, file-names, total number of events generated, total integrated luminosity, technicalities, ...
	- Browasble on the [Web](https://ilcsoft.desy.de/dbd/generated/) and uploaded to [the Grid.](https://ild.ngt.ndu.ac.jp/elog/)
	- Once on the grid, the metadata is read by DIRAC to orchestrate the detector simulation.

**KON KAN KEN KEN EL PIRO** 

- Steering-files, logs, pdf:s with diagrams, integration grids, output other than the events,... (Sufficient information to re-run):
	- On the Web, in full.
	- In tar files parallel to generated files, also stored on the Grid.

#### <span id="page-60-0"></span>• The files can be found on

- .../ilc/prod/ilc/mc-2020/generated/250-SetA/\*
- Anatomy of the file-name:
	- - -
		-
		-
		-

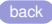

 $(0,1)$   $(0,1)$   $(0,1)$   $(1,1)$   $(1,1)$   $(1,1)$   $(1,1)$   $(1,1)$   $(1,1)$   $(1,1)$   $(1,1)$   $(1,1)$   $(1,1)$   $(1,1)$   $(1,1)$   $(1,1)$   $(1,1)$   $(1,1)$   $(1,1)$   $(1,1)$   $(1,1)$   $(1,1)$   $(1,1)$   $(1,1)$   $(1,1)$   $(1,1)$   $(1,1)$   $(1,1$ 

- **•** The files can be found on
	- .../ilc/prod/ilc/mc-2020/generated/250-SetA/\*
- Anatomy of the file-name:
	- E250-SetA.P4f\_ww\_h.Gwhizard-2\_8\_5.eL.pR.I500066.317.slcio
		- $\bullet$  E250-SetA = E(nergy)[ $E_{CMS}$ ] [beam conditions]
		- $P4f_{www}\hbar = P(rocess)[(aa_1^{-1})$ number of final state particles]
		- Gwhizard-2  $\,8\,5 = G(\text{generator})$ [name and version of generator] (NB: Unfortunately, this tag is suppressed in the name of the DST files...)

 $\Omega$ 

- e eL = e(lectron beam)[polarisation (L/R) or  $\gamma$  type (W/B)]
- pR = p(ositron beam)[polarisation (I/R) or  $\gamma$  type (W/B)]
- $\bullet$   $I = I$ (detification number)[id (also run number)]

added to  $\gamma\gamma$  events to separate from  $e^+e^-$  events with the same number of  $(0.125 \times 10^{-14} \text{ m})$ 

- **•** The files can be found on
	- .../ilc/prod/ilc/mc-2020/generated/250-SetA/\*
- Anatomy of the file-name:
	- E250-SetA.P4f\_ww\_h.Gwhizard-2\_8\_5.eL.pR.I500066.317.slcio
		- $\bullet$  E250-SetA = E(nergy)[ $E_{CMS}$ ] [beam conditions]
		- $P4f_{www}\hbar = P(rocess)[(aa_1^{-1})$ number of final state particles]
		- Gwhizard-2  $\,8\,5 = G(\text{generator})$ [name and version of generator] (NB: Unfortunately, this tag is suppressed in the name of the DST files...)

 $\Omega$ 

- e eL = e(lectron beam)[polarisation (L/R) or  $\gamma$  type (W/B)]
- pR = p(ositron beam)[polarisation (I/R) or  $\gamma$  type (W/B)]
- $\bullet$   $I = I$ (detification number)[id (also run number)]

added to  $\gamma\gamma$  events to separate from  $e^+e^-$  events with the same number of  $(0.125 \times 10^{-14} \text{ m})$ 

- **•** The files can be found on
	- .../ilc/prod/ilc/mc-2020/generated/250-SetA/\*
- Anatomy of the file-name:
	- E250-SetA.P4f\_ww\_h.Gwhizard-2\_8\_5.eL.pR.I500066.317.slcio
		- $\bullet$  E250-SetA = E(nergy)[ $E_{CMS}$ ] [beam conditions]
		- P4f\_ww\_h =P(rocess)[(aa\_<sup>1</sup>)number of final state particles] \_[NC/CC/mixed flavour combination] [hadronic/leptonic/semi-leptonicfinal state]
		- Gwhizard-2  $\,8\,5 = G(\text{generator})$ [name and version of generator] (NB: Unfortunately, this tag is suppressed in the name of the DST files...)

 $\Omega$ 

- e eL = e(lectron beam)[polarisation (L/R) or  $\gamma$  type (W/B)]
- pR = p(ositron beam)[polarisation (I/R) or  $\gamma$  type (W/B)]
- $\bullet$   $I = I$ (detification number)[id (also run number)]

[back](#page-48-1)

<sup>1</sup>added to  $\gamma\gamma$  events to separate from  $e^+e^-$  events with the same number of fermions $\mathbf{A} = \mathbf{A} + \mathbf{A} + \mathbf$ 

- **•** The files can be found on
	- .../ilc/prod/ilc/mc-2020/generated/250-SetA/\*
- Anatomy of the file-name:
	- E250-SetA.P4f\_ww\_h.Gwhizard-2\_8\_5.eL.pR.I500066.317.slcio
		- $\bullet$  E250-SetA = E(nergy)[ $E_{CMS}$ ] [beam conditions]
		- P4f\_ww\_h =P(rocess)[(aa\_<sup>1</sup>)number of final state particles] \_[NC/CC/mixed flavour combination] [hadronic/leptonic/semi-leptonicfinal state]
		- Gwhizard-2 8 5 =G(enerator)[name and version of generator] (NB: Unfortunately, this tag is suppressed in the name of the DST files...)
		- e eL = e(lectron beam)[polarisation (L/R) or  $\gamma$  type (W/B)]
		- pR = p(ositron beam)[polarisation (I/R) or  $\gamma$  type (W/B)]
		- $\bullet$   $I = I$ (detification number)[id (also run number)]

[back](#page-48-1)

<sup>&</sup>lt;sup>1</sup>added to  $\gamma\gamma$  events to separate from  $e^+e^-$  events with the same number of fermions**KORANDA KENTEL EL VIGO** 

- **•** The files can be found on
	- .../ilc/prod/ilc/mc-2020/generated/250-SetA/\*
- Anatomy of the file-name:
	- E250-SetA.P4f\_ww\_h.Gwhizard-2\_8\_5.eL.pR.I500066.317.slcio
		- $\bullet$  E250-SetA = E(nergy)[ $E_{CMS}$ ] [beam conditions]
		- P4f\_ww\_h =P(rocess)[(aa\_<sup>1</sup>)number of final state particles] \_[NC/CC/mixed flavour combination] [hadronic/leptonic/semi-leptonicfinal state]
		- Gwhizard-2 8 5 =G(enerator)[name and version of generator] (NB: Unfortunately, this tag is suppressed in the name of the DST files...)
		- e eL = e(lectron beam)[polarisation (L/R) or  $\gamma$  type (W/B)]
		- pR = p(ositron beam)[polarisation (I/R) or  $\gamma$  type (W/B)]
		- $\bullet$   $I = I$ (detification number)[id (also run number)]

[back](#page-48-1)

<sup>&</sup>lt;sup>1</sup>added to  $\gamma\gamma$  events to separate from  $e^+e^-$  events with the same number of fermions**KON KAN KEN KEN EL PIRO** 

- **•** The files can be found on
	- .../ilc/prod/ilc/mc-2020/generated/250-SetA/\*
- Anatomy of the file-name:
	- E250-SetA.P4f\_ww\_h.Gwhizard-2\_8\_5.eL.pR.I500066.317.slcio
		- $\bullet$  E250-SetA = E(nergy)[ $E_{CMS}$ ] [beam conditions]
		- P4f\_ww\_h =P(rocess)[(aa\_<sup>1</sup>)number of final state particles] \_[NC/CC/mixed flavour combination] [hadronic/leptonic/semi-leptonicfinal state]
		- Gwhizard-2 8 5 =G(enerator)[name and version of generator] (NB: Unfortunately, this tag is suppressed in the name of the DST files...)
		- e eL = e(lectron beam)[polarisation (L/R) or  $\gamma$  type (W/B)]
		- pR = p(ositron beam)[polarisation (I/R) or  $\gamma$  type (W/B)]
		- $\bullet$  I = I(detification number)[id (also run number)]

[back](#page-48-1)

<sup>&</sup>lt;sup>1</sup>added to  $\gamma\gamma$  events to separate from  $e^+e^-$  events with the same number of fermions**KON KAN KEN KEN EL PIRO** 

#### The files: News

- The format is LCIO, the contents is one MCParticle collection/event
	- This is not the MCParticle you will see on the DST: Obviously, on the DST, particles created in the detector simulation and from overlay are added. But not only:
		- The crossing-angle boost is added.
		- The production point has been swimmed around.
		- For flying particles, the effect of the detector B-field and energy loss is added, so that the decay properties are modified.

 $(0.12 \times 10^{-14} \text{ m}) \times 10^{-14} \text{ m}$ 

- The event numbers are unique, without gaps.
	-
- $\bullet$  The header also contains the cross-section of the process. A GOTCHA:

the true cross-section. It does not take into account that the luminosity for  $e^+e^-,$   $e^+{}^{(-)}\gamma$  and  $\gamma\gamma$  processes are

#### The files: News

- The format is LCIO, the contents is one MCParticle collection/event
	- This is not the MCParticle you will see on the DST: Obviously, on the DST, particles created in the detector simulation and from overlay are added. But not only:
		- The crossing-angle boost is added.
		- The production point has been swimmed around.
		- For flying particles, the effect of the detector B-field and energy loss is added, so that the decay properties are modified.

 $(0.125 \times 10^{-14} \text{ m})$ 

- The event numbers are unique, without gaps.
	- The event header contains run and events number which is now unique, and carried on all the way to the DST.
- The header also contains the cross-section of the process. A GOTCHA:

the true cross-section. It does not take into account that the luminosity for  $e^+e^-,$   $e^+{}^{(-)}\gamma$  and  $\gamma\gamma$  processes are

#### The files: News

- The format is LCIO, the contents is one MCParticle collection/event
	- This is not the MCParticle you will see on the DST: Obviously, on the DST, particles created in the detector simulation and from overlay are added. But not only:
		- The crossing-angle boost is added.
		- The production point has been swimmed around.
		- For flying particles, the effect of the detector B-field and energy loss is added, so that the decay properties are modified.

 $(0.125 \times 10^{-14} \text{ m})$ 

 $\Omega$ 

- The event numbers are unique, without gaps.
	- The event header contains run and events number which is now unique, and carried on all the way to the DST.
- The header also contains the cross-section of the process. A GOTCHA:

the true cross-section. It does not take into account that the luminosity for *e* <sup>+</sup>*e*−, *e* +(−)γ and γγ processes are

different!

#### <span id="page-70-0"></span>The files: News

- The format is LCIO, the contents is one MCParticle collection/event
	- This is not the MCParticle you will see on the DST: Obviously, on the DST, particles created in the detector simulation and from overlay are added. But not only:
		- The crossing-angle boost is added.
		- The production point has been swimmed around.
		- For flying particles, the effect of the detector B-field and energy loss is added, so that the decay properties are modified.

 $(0.125 \times 10^{-14} \text{ m})$ 

 $\Omega$ 

- The event numbers are unique, without gaps.
	- The event header contains run and events number which is now unique, and carried on all the way to the DST.
- The header also contains the cross-section of the process. A GOTCHA:

the true cross-section. It does not take into account that the luminosity for *e* <sup>+</sup>*e*−, *e* +(−)γ and γγ processes are

different!